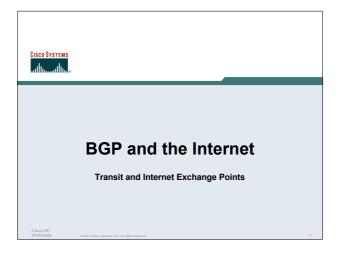

### **Definitions**

 Transit – carrying traffic across a network, usually for a fee

traffic and prefixes originating from one AS are carried across an intermediate AS to reach their destination AS

 Exchange Points – common interconnect location where several ASes exchange routing information and traffic

Cisco ISP

© 2004. Claco Systems. Inc. All rights resen

### **ISP Transit Issues**

- Only announce default to your BGP customers unless they need more prefixes
- Only accept the prefixes which your customer is entitled to originate
- If your customer hasn't told you he is providing transit, don't accept anything else

Cisco ISP Workshops

### **ISP Transit Issues**

Many mistakes are made on the Internet today due to incomplete understanding of how to configure BGP for transit

Cisco IS Workshi

© 2004, Cisco Systems, Inc. All rights reserve

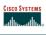

### **ISP Transit Provider**

Simple Example

Cisco ISI

© 2004, Cisco Systems, Inc. All rights reserved.

### **ISP Transit**

 AS130 and AS100 are stub/customer ASes of AS120

they may have their own peerings with other ASes

minimal routing table desired minimum complexity required

Cisco ISP Workshop

© 2004, Cisco Systems, Inc. All rights reserve

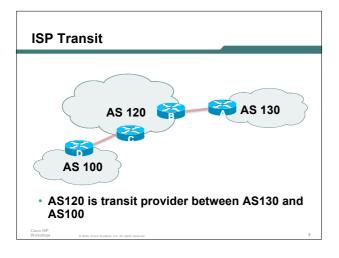

### • Router A Configuration router bgp 130 network 121.10.0.0 mask 255.255.224.0 neighbor 122.12.10.2 remote-as 120 neighbor 122.12.10.2 prefix-list upstream out neighbor 122.12.10.2 prefix-list default in ! ip prefix-list default permit 0.0.0.0/0 ip prefix-list upstream permit 121.10.0.0/19 ! ip route 121.10.0.0 255.255.224.0 null0

### **ISP Transit**

Router B Configuration

```
router bgp 120

neighbor 122.12.10.1 remote-as 130

neighbor 122.12.10.1 default-originate

neighbor 122.12.10.1 prefix-list Customer130 in

neighbor 122.12.10.1 prefix-list default out
!

ip prefix-list Customer130 permit 121.10.0.0/19

ip prefix-list default permit 0.0.0.0/0
```

 Router B announces default to Router A, only accepts customer /19

Cisco ISP Vorkshops

© 2004, Cisco Systems, Inc. All rights reserved

### **ISP Transit**

Router C Configuration

```
router bgp 120
neighbor 122.12.20.1 remote-as 100
neighbor 122.12.20.1 default-originate
neighbor 122.12.20.1 prefix-list Customer100 in
neighbor 122.12.20.1 prefix-list default out
!
ip prefix-list Customer100 permit 109.0.0.0/19
ip prefix-list default permit 0.0.0.0/0
```

 Router C announces default to Router D, only accepts customer /19

Cisco ISI Worksho 0 2004, Ciaco Systems, Inc. All rights reserved.

### **ISP Transit**

Router D Configuration

```
router bgp 100
network 109.0.0.0 mask 255.255.224.0
neighbor 122.12.20.2 remote-as 120
neighbor 122.12.20.2 prefix-list upstream out
neighbor 122.12.20.2 prefix-list default in
!
ip prefix-list default permit 0.0.0.0/0
ip prefix-list upstream permit 109.0.0.0/19
!
ip route 109.0.0.0 255.255.224.0 null0
```

### **ISP Transit**

This is simple case:

if AS130 or AS100 get another address block, it requires AS120 and their own filters to be changed

some ISP transit provider are better skilled at doing this than others!

May not scale if they are frequently adding new prefixes

Cisco IS Worksho

© 2004, Cisco Systems, Inc. All rights reserved.

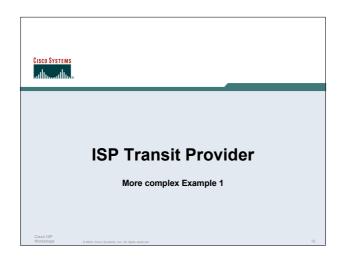

### **ISP Transit**

 AS130 and AS100 are stub/customer ASes of AS120

AS120 provides transit between AS130 and AS100 only

AS120 does not provide Internet connectivity to AS130

ISP

# AS 120 AS 130 AS 100 • AS120 is transit provider between AS130 and AS100

### **ISP Transit**

· Router A Configuration

```
router bgp 130
network 121.10.0.0 mask 255.255.224.0
neighbor 122.12.10.2 remote-as 120
neighbor 122.12.10.2 prefix-list upstream out
neighbor 122.12.10.2 prefix-list bogons in
!
ip prefix-list upstream permit 121.10.0.0/19
!
ip route 121.10.0.0 255.255.224.0 null0
```

### **ISP Transit**

Router B Configuration

```
router bgp 120
neighbor 122.12.10.1 remote-as 130
neighbor 122.12.10.1 prefix-list Customer130 in
neighbor 122.12.10.1 prefix-list bogons out
neighbor 122.12.10.1 filter-list 15 out
!
ip as-path access-list 15 permit ^$
ip as-path access-list 15 permit ^100$
ip prefix-list Customer130 permit 121.10.0.0/19
```

 Router B announces AS120 and AS100 prefixes to Router A, only accepts customer /19

Cisco ISP
Workshoos 6 2004 Cisco Systems for All rights page

### **ISP Transit**

Router C Configuration

```
router bgp 120

neighbor 122.12.20.1 remote-as 100

neighbor 122.12.20.1 default-originate

neighbor 122.12.20.1 prefix-list Customer100 in

neighbor 122.12.20.1 prefix-list default out

!

ip prefix-list Customer100 permit 109.0.0.0/19

ip prefix-list default permit 0.0.0.0/0
```

Router C announces default to Router D, only accepts customer /19

isco ISP (OfKShODS 0.2014 Clara Systems for All debts assessed

### **ISP Transit** · Router D Configuration router bgp 100 network 109.0.0.0 mask 255.255.224.0 neighbor 122.12.20.2 remote-as 120 neighbor 122.12.20.2 prefix-list upstream out neighbor 122.12.20.2 prefix-list default in ip prefix-list default permit 0.0.0.0/0 ip prefix-list upstream permit 109.0.0.0/19 ip route 109.0.0.0 255.255.224.0 null0

### **ISP Transit**

 AS130 only hears AS120 and AS100 prefixes

inbound AS path filter on Router A is optional, but good practice (never trust a peer)

inbound Martian prefix-list filters are mandatory on all Internet peerings

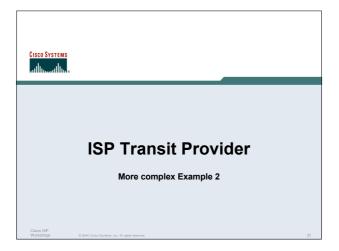

### **ISP Transit**

 AS130 and AS100 are stub/customer ASes of AS120

AS130 has many customers with their own ASes AS105 doesn't get announced to AS120 AS120 provides transit between AS130 and AS100

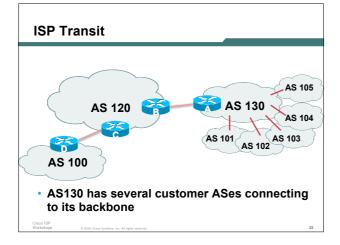

### **ISP Transit**

 Router A Configuration router bop 130

network 121.10.0.0 mask 255.255.224.0 neighbor 122.12.10.2 remote-as 120 neighbor 122.12.10.2 prefix-list upstream-out out neighbor 122.12.10.2 filter-list 5 out neighbor 122.12.10.2 prefix-list upstream-in in ip route 121.10.0.0 255.255.224.0 null0 250 ..next slide

## ! ! As-path filters.. ip as-path access-list 5 permit ^\$ ip as-path access-list 5 permit ^(101\_)+\$ ip as-path access-list 5 permit ^102\$ ip as-path access-list 5 permit ^103\$ ip as-path access-list 5 permit ^104\$ ip as-path access-list 5 permit ^104\$ ip as-path access-list 5 deny ^105\_ ! ..next slide

```
! Outbound Martian prefixes to be blocked to eBGP peers ip prefix-list upstream-out deny 0.0.0(8 le 32 ip prefix-list upstream-out deny 10.0.0(8 le 32 ip prefix-list upstream-out deny 127.0.0(8 le 32 ip prefix-list upstream-out deny 127.0.0(8 le 32 ip prefix-list upstream-out deny 169.254.0.0(16 le 32 ip prefix-list upstream-out deny 172.16.0.0(12 le 32 ip prefix-list upstream-out deny 192.0.2.0(24 le 32 ip prefix-list upstream-out deny 192.168.0.0(16 le 32 ip prefix-list upstream-out deny 224.0.0.0(3 le 32 ip prefix-list upstream-out deny 0.0.0.0(0 ge 25 ! Extra prefixes ip prefix-list upstream-out deny 121.10.0.0(19 ge 20 ip prefix-list upstream-out deny 121.10.0.0(19 ge 20 ip prefix-list upstream-out permit 0.0.0.0(0 le 32 ...next slide
```

### **ISP Transit**

```
! Inbound Martian prefixes to be blocked from eBGP peers ip prefix-list upstream-in deny 0.0.0/8 le 32 ip prefix-list upstream-in deny 10.0.0.0/8 le 32 ip prefix-list upstream-in deny 127.0.0.0/8 le 32 ip prefix-list upstream-in deny 127.0.0.0/8 le 32 ip prefix-list upstream-in deny 169.254.0.0/16 le 32 ip prefix-list upstream-in deny 172.16.0.0/12 le 32 ip prefix-list upstream-in deny 192.0.2.0/24 le 32 ip prefix-list upstream-in deny 192.168.0.0/16 le 32 ip prefix-list upstream-in deny 224.0.0.0/3 le 32 ip prefix-list upstream-in deny 224.0.0.0/3 le 32 ip prefix-list upstream-in deny 0.0.0.0/0 ge 25 ! Extra prefixes ip prefix-list upstream-in deny 121.10.0.0/19 le 32 ip prefix-list upstream-in permit 0.0.0.0/0 le 32 !
```

### **ISP Transit**

Router B Configuration

```
router bgp 120
neighbor 122.12.10.1 remote-as 130
neighbor 122.12.10.1 prefix-list bogons in
neighbor 122.12.10.1 prefix-list bogons out
neighbor 122.12.10.1 filter-list 10 in
neighbor 122.12.10.1 filter-list 15 out
!
ip as-path access-list 15 permit ^$
ip as-path access-list 15 permit ^100$
```

Router B announces AS120 and AS100 prefixes to Router A, and accepts all AS130 customer ASes

Cisco ISP Workshops

© 2004, Ciaco Systems, Inc. All rights reserv

### **ISP Transit**

Router C Configuration

```
router bgp 120
neighbor 122.12.20.1 remote-as 100
neighbor 122.12.20.1 default-originate
neighbor 122.12.20.1 prefix-list Customer100 in
neighbor 122.12.20.1 prefix-list default out
!
ip prefix-list Customer100 permit 109.0.0.0/19
ip prefix-list default permit 0.0.0.0/0
```

 Router C announces default to Router D, only accepts customer /19

Cisco ISP
Workshops @ 2004 Cisco Systems for All rights o

### **ISP Transit**

· Router D Configuration

```
router bgp 100
network 109.0.0.0 mask 255.255.224.0
neighbor 122.12.20.2 remote-as 120
neighbor 122.12.20.2 prefix-list upstream out
neighbor 122.12.20.2 prefix-list default in
!
ip prefix-list default permit 0.0.0.0/0
ip prefix-list upstream permit 109.0.0.0/19
!
ip route 109.0.0.0 255.255.224.0 null0
```

### **ISP Transit**

AS130 only hears AS120 and AS100 prefixes

inbound AS path filter on Router A is optional, but good practice (never trust a peer)

Special Use Address prefix-list filters are required on all Internet peerings

Cisco ISP

0 2004, Cisco Systems, Inc. All rights reserved.

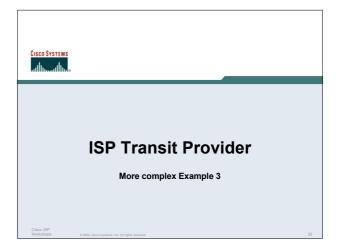

### **ISP Transit**

 AS130 and AS100 are stub/customer ASes of AS120

AS130 has many customers with their own ASes AS105 doesn't get announced to AS120

AS120 provides transit between AS130 and AS100

Same example as previously but using communities

Cisco ISP Workshop

© 2004, Cisco Systems, Inc. All rights reserve

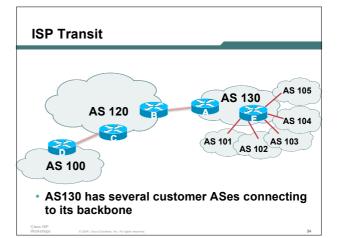

### **ISP Transit**

 Router A configuration is greatly simplified

all prefixes to be announced to upstream are marked with community 130:5100

route-map on outbound peering implements community policy

Martian prefix-lists still required

Cisco ISI Worksho 6 2004 Cisco Systems for All rights reserved

### **ISP Transit**

Router A Configuration

```
router bgp 130
network 121.10.0.0 mask 255.255.224.0 route-map setcomm
neighbor 122.12.10.2 remote-as 120
neighbor 122.12.10.2 prefix-list upstream-out out
neighbor 122.12.10.2 route-map to-AS120 out
neighbor 122.12.10.2 prefix-list upstream-in in
!
ip route 121.10.0.0 255.255.224.0 null0 250
!
..next slide
```

### ISP Transit

```
!
ip community-list 5 permit 130:5100
!
! Set community on local prefixes
route-map setcomm permit 10
set community 130:5100
!
route-map to-AS120 permit 10
match community 5
```

 upstream-in and upstream-out prefix-lists are the same as in the previous example

Workshoos 6 2004 Ciaro Systems for All rights reserved

### **ISP Transit**

Router E Configuration

```
router bgp 130
neighbor x.x.x.x remote-as 101
neighbor x.x.x.x default-originate
neighbor x.x.x.x prefix-list customer101 in
neighbor x.x.x.x route-map bgp-cust-in in
neighbor x.x.x.x remote-as 102
neighbor x.x.x.x default-originate
neighbor x.x.x.x prefix-list customer102 in
neighbor x.x.x.x route-map bgp-cust-in in
neighbor x.x.x.x route-map bgp-cust-in in
neighbor x.x.x.x prefix-list default out
..next slide
```

### ISP Transit

```
neighbor s.s.s.s remote-as 105
neighbor s.s.s.s default-originate
neighbor s.s.s.s prefix-list customer105 in
neighbor s.s.s.s route-map no-transit in
neighbor s.s.s.s prefix-list default out
!
! Set community on eBGP customers announced to AS120
route-map bgp-cust-in permit 10
set community 130:5100
route-map no-transit permit 10
set community 130:5199
```

Notice that AS105 peering has no route-map to set the community policy

**ISP Transit** 

- AS130 only announces the community 130:5100 to AS120
- Notice how Router E tags the prefixes to be announced to AS120 with community 130:5100
- More efficient to manage than using filter lists

Cisco IS Worksho

sco ISP orkshops 0 2004, Cisco Systems, Inc. All rigit

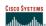

### **Exchange Points**

Simple Example

Cisco ISI

SP

### **Exchange Point Example**

- Exchange point with 6 ASes present Layer 2 – ethernet switch
- Each ISP peers with the other
   NO transit across the IXP allowed

Cisco IS Worksho

© 2004, Cisco Systems, Inc. All rights reserve

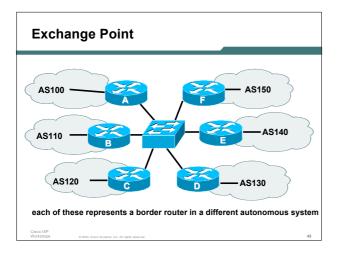

# Exchange Point Router A configuration interface fastethernet 0/0 description Exchange Point LAN ip address 120.5.10.2 mask 255.255.255.224 ip verify unicast reverse-path no ip directed-broadcast no ip proxy-arp no ip redirects ! router bgp 100 neighbor ixp-peers peer-group neighbor ixp-peers send-community neighbor ixp-peers prefix-list myprefixes out neighbor ixp-peers route-map set-local-pref in ..next slide

### **Exchange Point** neighbor 120.5.10.2 remote-as 110 neighbor 120.5.10.2 peer-group ixp-peers neighbor 120.5.10.2 prefix-list peer110 in neighbor 120.5.10.3 remote-as 120 neighbor 120.5.10.3 peer-group ixp-peers neighbor 120.5.10.3 prefix-list peer120 in neighbor 120.5.10.4 remote-as 130 neighbor 120.5.10.4 peer-group ixp-peers neighbor 120.5.10.4 prefix-list peer130 in neighbor 120.5.10.5 remote-as 140 neighbor 120.5.10.5 peer-group ixp-peers neighbor 120.5.10.5 prefix-list peer140 in neighbor 120.5.10.6 remote-as 150 neighbor 120.5.10.6 peer-group ixp-peers neighbor 120.5.10.6 prefix-list peer150 in

```
ip route 121.10.0.0 255.255.224.0 null0

!
ip prefix-list myprefixes permit 121.10.0.0/19
ip prefix-list peer110 permit 122.0.0.0/19
ip prefix-list peer120 permit 122.30.00.0/19
ip prefix-list peer130 permit 122.12.0.0/19
ip prefix-list peer140 permit 122.18.128.0/19
ip prefix-list peer150 permit 122.1.32.0/19
!
route-map set-local-pref permit 10
set local-preference 150
!
```

### **Exchange Point**

- Configuration of the other routers in the AS is similar in concept
- Notice inbound and outbound prefix filters outbound announces myprefixes only inbound accepts peer prefixes only
- · Notice inbound route-map

Set local preference higher than default ensures that local traffic crosses the exchange

Cisco IS

ISP hoos 0.2004 Cisco Systems Inc. All rights reserved

### **Exchange Point**

- Ethernet port configuration use *ip verify unicast reverse-path* helps prevent "stealing of bandwidth"
- IXP border router must NOT carry prefixes with origin outside local AS and IXP participant ASes

helps prevent "stealing of bandwidth"

Cisco ISP Workshops 0.2004 Ciero Systems Inc. All rights reserved

### **Exchange Point**

· Issues:

AS100 needs to know all the prefixes its peers are announcing

New prefixes requires the prefix-lists to be updated

Alternative solutions

Use the Internet Routing Registry to build prefix list Use AS Path filters (could be risky)

Cisco ISP Workshops

© 2004, Cisco Systems, Inc. All rights reserved.

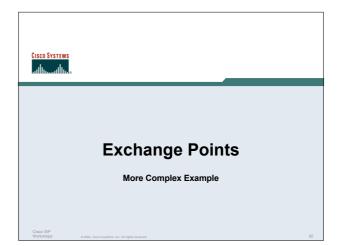

### **Exchange Point Example**

- Exchange point with 6 ASes present
   Layer 2 ethernet switch
- Each ISP peers with the other
   NO transit across the IXP allowed
   ISPs at exchange points provide transit to their customers

Cisco ISP Workshops

© 2004, Ciaco Systems, Inc. All rights reserve

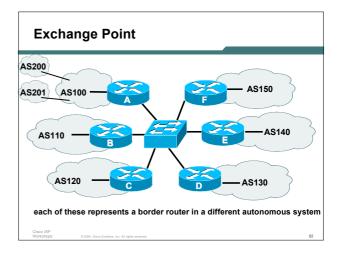

### Exchange Point Router A configuration

```
interface fastethernet 0/0
description Exchange Point LAN
ip address 120.5.10.2 mask 255.255.255.224
ip verify unicast reverse-path
no ip directed-broadcast
no ip proxy-arp
no ip redirects
!
router bgp 100
neighbor ixp-peers peer-group
neighbor ixp-peers send-community
neighbor ixp-peers prefix-list bogons out
neighbor ixp-peers filter-list 10 out
neighbor ixp-peers route-map set-local-pref in
..next slide
```

### **Exchange Point**

```
neighbor 120.5.10.2 remote-as 110
neighbor 120.5.10.2 peer-group ixp-peers
neighbor 120.5.10.3 peefix-list peer110 in
neighbor 120.5.10.3 remote-as 120
neighbor 120.5.10.3 peer-group ixp-peers
neighbor 120.5.10.3 prefix-list peer120 in
neighbor 120.5.10.4 premote-as 130
neighbor 120.5.10.4 peer-group ixp-peers
neighbor 120.5.10.4 prefix-list peer130 in
neighbor 120.5.10.5 remote-as 140
neighbor 120.5.10.5 peer-group ixp-peers
neighbor 120.5.10.5 peer-group ixp-peers
neighbor 120.5.10.6 peer-group ixp-peers
neighbor 120.5.10.6 peer-group ixp-peers
neighbor 120.5.10.6 peer-group ixp-peers
neighbor 120.5.10.6 peer-group ixp-peers
neighbor 120.5.10.6 peer-group ixp-peers
neighbor 120.5.10.6 peer-group ixp-peers
```

## ip route 121.10.0.0 255.255.224.0 null0 ! ip as-path access-list 10 permit ^\$ ip as-path access-list 10 permit ^200\$ ip as-path access-list 10 permit ^201\$ ! ip prefix-list myprefixes permit 121.10.0.0/19 ip prefix-list peer110 permit 122.0.0.0/19 ip prefix-list peer120 permit 122.30.0.0/19 ip prefix-list peer120 permit 122.30.0.0/19 ip prefix-list peer130 permit 122.12.0.0/19 ip prefix-list peer140 permit 122.18.128.0/19 ip prefix-list peer150 permit 122.1.32.0/19 ! route-map set-local-pref permit 10 set local-preference 150

### **Exchange Point**

Notice the change in router A's configuration

filter-list instead of prefix-list permits local and customer ASes out to exchange

prefix-list blocks Special Use Address prefixes – rest get out, could be risky

Other issues as previously

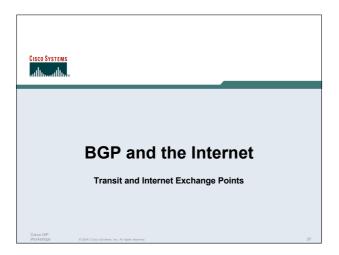